# **RAY: Integrating Rx and Async for Direct-Style Reactive Streams**

Philipp Haller Typesafe, Inc. philipp.haller@typesafe.com

#### ABSTRACT

Languages like  $F#$ ,  $C#$ , and recently also Scala, provide "async" extensions which aim to make asynchronous programming easier by avoiding an inversion of control that is inherent in traditional callback-based programming models (for the purpose of this paper called the "Async" model). This paper outlines a novel approach to integrate the Async model with observable streams of the Reactive Extensions model which is best-known from the .NET platform, and of which popular implementations exist for Java, Ruby, and other widespread languages. We outline the translation of "Reactive Async" programs to efficient state machines, in a way that generalizes the state machine translation of regular Async programs. Finally, we sketch a formalization of the Reactive Async model in terms of a small-step operational semantics.

#### 1. INTRODUCTION

Asynchronous programming has been a challenge for a long time. A multitude of programming models have been proposed that aim to simplify the task. Interestingly, there are elements of a convergence arising, at least with respect to the basic building blocks: futures and promises have begun to play a more and more important role in a number of languages like Java, C++, ECMAScript, and Scala.

The Async extensions of  $F# [12]$ ,  $C# [1]$ , and Scala [6] provide language support for programming with futures (or "tasks"), by avoiding an inversion of control that is inherent in designs based on callbacks. However, these extensions are so far only applicable to futures or future-like abstractions. In this paper we present an integration of the Async model with a richer underlying abstraction, the observable streams of the Reactive Extensions model. [9] A reactive stream is a stream of *observable events* which an arbitrary number of *observers* can subscribe to. The set of possible event patterns of observable streams is strictly greater than those of futures. A stream can (a) produce zero or more regular events, (b) complete normally, or (c) complete with an error

Heather Miller EPFL heather.miller@epfl.ch

(it's even possible for a stream to never complete.) Given the richer substrate of reactive streams, the Async model has to be generalized in several dimensions.

We call our model RAY, inspired by its main constructs, rasync, await, yield, introduced later in the paper.

This paper makes the following contributions:

- *•* A design of a new programming model, RAY, which integrates the Async model and the Reactive Extensions model in the context of the Scala Async project [5] (proposed for adoption in mainline Scala [6]);
- *•* An operational semantics of the proposed programming model. Our operational semantics extends the formal model presented in  $[1]$  for C#'s async/await to observable streams.

#### 2. BACKGROUND

#### 2.1 Scala Async

Scala Async provides constructs that aim to facilitate programming with asynchronous events in Scala. The introduced constructs are inspired to a large extent by extensions that have been introduced in  $C#$  version 5 [7] in a similar form. The goal is to enable expressing asynchronous code in "direct style", i.e., in a familiar blocking style where suspending operations look as if they were blocking while at the same time using efficient non-blocking APIs under the hood.

In Scala, an immediate consequence is that non-blocking code using Scala's futures API [4] does not have to resort to (a) low-level callbacks, or (b) higher-order functions like map and flatMap. While the latter have great composability properties, they can appear unnatural when used to express the regular control flow of a program.

For example, an efficient non-blocking composition of asynchronous web service calls using futures can be expressed as follows in Scala:

```
1 val futureDOY: Future[Response] =
```

```
2 WS.url("http://api.day-of-year/today").get
```

```
3
4 val futureDaysLeft: Future[Response] =
```

```
5 WS.url("http://api.days-left/today").get
```

```
6
```

```
7 futureDOY.flatMap { doyResponse =>
8 val dayOfYear = doyResponse.body
     9 futureDaysLeft.map { daysLeftResponse =>
10 val daysLeft = daysLeftResponse.body
11 Ok("" + dayOfYear + ": " +
12 daysLeft + " days left!")
13 }
14 }
```
Line 1 and 4 define two futures obtained as results of asynchronous requests to two hypothetical web services using an API inspired by the Play! Framework (for the purpose of this example, the definition of type Response is unimportant).

This can be expressed more intuitively in direct-styling using Scala Async as follows (this example is adopted from the SIP proposal [6]):

```
1 val respFut = async {
2 val dayOfYear = await(futureDOY).body
3 val daysLeft = await(futureDaysLeft).body
4 Ok("" + dayOfYear + ": " +
5 daysLeft + " days left!")
6 }
```
The await on line 2 causes the execution of the async block to suspend until futureDOY is completed (with a successful result or with an exception). When the future is completed successfully, its result is bound to the dayOfYear local variable, and the execution of the async block is resumed. When the future is completed with an exception (for example, because of a timeout), the invocation of await re-throws the exception that the future was completed with. In turn, this completes future respFut with the same exception. Likewise, the await on line 3 suspends the execution of the async block until futureDaysLeft is completed.

The main methods provided by Scala Async, async and await, have the following type signatures:

```
def async[T](body: => T): Future[T]
def await[T](future: Future[T]): T
```
Given the above definitions, async and await "cancel each other out:"

```
await(async { <expr> }) = <expr>
```
This"equation"paints a grossly over-simplified picture, though, since the actual operational behavior is much more complicated: async typically schedules its argument expression to run asynchronously on a thread pool; moreover, await may only be invoked within a syntactically enclosing async block.

# 2.2 Reactive Extensions

The Rx programming model is based on two interface traits: Observable and Observer. Observable represents observable streams, i.e., streams that produce a sequence of events. These events can be observed by registering an Observer with the Observable. The Observer provides methods which are invoked for each of the kinds of events produced by the Observable. In Scala, the two traits can be defined as shown in Figure 1.

```
trait Observable[T] {
  def subscribe(obs: Observer[T]): Closable
}
trait Observer[T] extends (Try[T] => Unit) {
 def apply(tr: Try[T]): Unit
 def onNext(v: T) = apply(Success(v))def onFailure(t: Throwable) = apply(Failure(t))
  def onDone(): Unit
}
```
Figure 1: The Observable and Observer traits.

The idea of the Observer is that it can respond to three different kinds of events, (1) the next regular event (onNext), (2) a failure (onFailure), and (3) the end of the observable stream (onDone). Thus, the two traits constitute a variation of the classic subject/observer pattern [3]. Note that Observable's subscribe method returns a Closable; it has only a single abstract close method which removes the subscription from the observable. The next listing shows an example implementation.

Note that in our Scala version the Observer trait extends the function type  $Try [T] \Rightarrow Unit. Try [T]$  is a simple container type which supports heap-based exception handling (as opposed to the traditional stack-based exception handling using expressions like try-catch-finally.) There are two subclasses of Try[T]: Success (encapsulating a value of type T) and Failure (encapsulating an exception). Given the above definition, a concrete Observer only has to provide implementations for the apply and onDone methods. Since apply takes a parameter of type Try[T] its implementation handles the onNext and onFailure events all at once (in Scala, this is tyically done by pattern matching on tr with cases for Success and Failure).

The Observer and Observable traits are used as follows. For example, here is a factory method for creating an observable from a text input field of typical GUI toolkits (this example is adapted from [9]):

def textChanges(tf: JTextField): Observable[String] = new ObservableBase[String] { def subscribe(o: Observer[String]) = {

```
val l = new DocumentListener {
      def changedUpdate(e: DocumentEvent) = {
        o.onNext(tf.getText())
      }
    }
    tf.addDocumentListener(l)
    new Closable() {
      def close() = {tf.removeDocumentListener(l)
      }
    }
 }
}
```
This newly-defined textChanges combinator can be used

with other Rx combinators as follows:

```
textChanges(input)
.flatMap(word => completions(word))
.subscribe(observeChanges(output))
```
We start with the observable created using the textChanges method from above. Then we use the flatMap combinator (called Select in  $C#$ ) to transform the observable into a new observable which is a stream of completions for a given word (a string). On the resulting observable we call subscribe to register a consumer: observeChanges creates an observer which outputs all received events to the output stream. (The shown example suffers from a problem explained in [9] which motivates the use of an additional Switch combinator which is omitted here for brevity.)

### 3. THE REACTIVE ASYNC MODEL

This Section provides an (example-driven) overview of the Reactive Async Model which integrates the Async Model and the Reactive Extensions Model.

The basic idea is to generalize the Async model, so that it can be used not only with futures, but also with observable streams. This means, we need constructs that can create observables, as opposed to only futures (like async), and we need ways to wait for more events than just the completion of a future. Essentially, it should be possible to await all kinds of events produced by an observable stream. Analogous to await which waits for the completion event of a future, we introduce variations like awaitNext and awaitNextOrDone to express waiting for the events of an observable stream.

# 3.1 A first example

The following example shows how to await a fixed number of events of a stream in the Reactive Async Model:

```
val obs = rasync {
 var events = List[Int]()while (events.size < 5) {
    val event = awaitNext(stream)
    events = event :: events
 }
 Some(events)
}
```
Note that we are using the rasync construct; it is a generalized version of the async construct of Section 2.1 which additionally supports methods to await events of observable streams.

In the above example, the invocation of awaitNext suspends the rasync block until the producer of stream calls onNext on its observers. The argument of this onNext call (the next event) is returned as a result from awaitNext. The result of rasync, obs, has type Observable[List[Int]]. Once the body of rasync has been fully evaluated, obs publishes two events: first, an onNext event which carries events (the list with five elements), and second, an onDone event; it is not possible for obs to publish further events.

Note that the result of an rasync block has a type of the form Option[T]; in the case where this optional value is empty

(None), only an onDone event is published as a result of fully evaluating the rasync block. (It is, however, possible to publish other events beforehand, as shown in the following sections.) Otherwise, the semantics of rasync is analogous to the behavior of a regular async block: when its body has been fully evaluated, the future, which is the result of async, is completed and further changes to the state of the future are impossible.

# 3.2 Awaiting the end of a stream

Sometimes it is not known statically how many events a stream might still publish. One might want to collect all events until the stream is done (finished publishing events). In this case it is necessary to have a way to wait for either of two events: the stream publishes a next event, or the stream is done. This can be supported using a method awaitNextOrDone which returns an Option[T] when applied to an Observable[T]:

```
rasync {
  var events: List[Int] = List()
  var next: Option[Int] = awaitNextOrDone(stream)
  while (next.nonEmpty) {
    events = next.get :: events
    next = awaitNextOrDone(stream)
  }
  Some(events)
}
```
In the above example, the body of rasync repeatedly waits for the given stream to publish either a next event or to reach its end, using awaitNextOrDone. As long as the stream continues to publish events (in which case next of type Option[Int] is non-empty), each event is prepended to the events list; this list is the single event that the observable which is, in turn, created by rasync publishes (once the body of rasync has been fully evaluated).

# 3.3 Creating more complex streams

The streams created by rasync in the previous sections are rather simple: after consuming events from other streams only a single interesting event is published on the created stream (by virtue of reaching the end of the rasync block). In this section, we explain how more complex streams can be created in the Reactive Async Model.

```
val forwarder = rasync[Int] {
  var next: Option[Int] =
    awaitNextOrDone(stream)
 while (next.nonEmpty) {
    yieldNext(next.get)
    next = awaitNextOrDone(stream)
 }
 None
}
```
Figure 2: A simple forwarder stream.

## *3.3.1 A simple forwarder stream*

Suppose we would like to create a stream which simply publishes an event for each event observed on another stream. In this case, the constructs we have seen so far are not sufficient, since an arbitrary number of events have to be published from within the rasync block. This is where the new method yieldNext comes in: it publishes the next event to the stream returned by rasync. Our simple forwarder example can then be expressed as shown in Figure 2.

Note that in the above example, the result of the body of the rasync block is None; consequently, the resulting forwarder stream only publishes an onDone event when rasync's body has been fully evaluated. In this case, it is assumed that the only "interesting" non-done events of forwarder are published using yieldNext.

### 4. TRANSLATION

In this section we describe the translation of the introduced constructs. Before considering the translation of rasync blocks in combination with methods like awaitNext, we first give a short overview of the translation of regular async blocks as it is implemented in Scala Async. As before, the exposition is driven by concrete code examples.

Consider the following simple use of async/await:

```
val fut1: Future[T] = async {
  <expr1>
 val res = await(fut2)<expr2>
}
```
In general, async blocks are translated into state machines [6]. The above example is simple enough, though, that we can illustrate how it maps to Scala's futures API without the complexities associated with a state machine. For simplicity, we assume that  $\langle \text{expr2} \rangle$  does not contain another invocation of await. Then, the above async block can be translated, intuitively, as follows:

```
val fut1: Future[T] = \{val p = Promise[T]()
  future {
    <expr1>
    fut2 onComplete {
      case Success(res) => p.success(<expr2>)
      case F \text{ailure(t)} \implies p \text{.failure(t)}}
  }
 p.future
}
```
In the resulting program the body of the async { ... } block is contained within future { ... } which asynchronously executes it on a thread pool. Before starting this future, a new promise p is created. A promise is a placeholder for a result that becomes available asynchronously. A promise can be resolved either with a successful result (using the success method) or with an exception (using the failure method), *at most once.* Each promise has a future associated with it which provides a *read-only* interface to the asynchronous result. The future associated with p is the result of the original async block.

One of the critical parts of the translation is the replace-

```
1 val forwarder = {
2 val ofp = ObservableFlowPool[T]()
3 val sm = new StateMachine {
4 var state: Int = 0
5 var next: Option[Int] = None
6 var channels = Map[Observable, Channel[_]]()<br>7 var subs = List[Closable]()
7 var subs = List[Closable]()<br>8 def apply(): Unit = {
8 def apply(): Unit = {<br>9 val c = channels.ge
9 val c = channels.get(stream) match {<br>10 case None =>
          case None =>
11 val channel = new Channel[Option[Int]]
12 channels += (stream -> channel)
13 subs ::= stream.subscribe(new Observer {
14 def apply(tr: Try[Int]) = tr match {
15 case Success(res) =>
16 channel.put(Some(res))
17 case Failure(t) =>
18 ofp.failure(t)
19 }
20 def onDone() =
21 channel.put(None)
22 })
23 channel
24
25 case Some(c) =><br>26 c.asInstance0:
        c.asInstanceOf[Channel[Option[Int]]]<br>}
27 }
28
29 c get { res =><br>30 next = res
30 next = res<br>31 state = if
          state = if (res.isEmpty) 2 else 1
32 resume()
33 }
34 }
35
36 def resume(): Unit = state match {
37 case 1 =>
38 ofp << next.get
39 apply()
40
41 case 2 =>
42 subs.foreach(c => c.close())
43 ofp.done()
44 }
45 }
46
47 future {
48 sm.apply()
49 }
50
51 ofp.observable
52 }
```
Figure 3: Result of reactive async translation.

ment of invocations of await. Instead of blocking the current thread until the awaited future is completed, a completion callback is registered with the awaited future. The completion callback is invoked when fut2 is completed; it handles two cases for the successful (case Success(res)) and the failed (case Failure(t)) completion of the future, respectively. In case of a failure, promise p is immediately completed with the exception t of the observed failure event. Otherwise, the rest of the async block, which in this case is just <expr2>, is executed, and its result used to complete p successfully. Apart from the missing state machine logic (which is not required in this simple case), this example translation does not handle exceptions that are thrown within <expr2>.

With this simplified overview of the translation of regular async blocks, we provide a sketch explaining the translation of rasync blocks.

# 4.1 Reactive Async Translation

The translation of rasync in combination with the await\* and yield\* methods is very similar to the previous translation. The main changes are the implementation of observables as the result of an rasync block, as well as the replacement of await\* invocations.

Consider the forwarder example from Figure 2. Our extended translation produces the program shown in Figure 3 (simplified). The first interesting change is that instead of creating a promise, an instance of ObservableFlowPool is created. Like Scala's promises, flowpools [10] are a nonblocking data structure which can be completed programmatically. Instead of carrying at most one result, though, flowpools can carry an unbounded number of elements. Flowpools are observable: callbacks can be registered which are called whenever a new element is added to the flowpool. Moreover, it is possible to "seal" a flowpool which means that no more elements can be added. This event, too, can be observed; it plays the role of the onDone event of reactive streams. The observable associated with the flowpool is returned as the result of an rasync block (this is an extension of the original design of [10]).

For each observable that the rasync block is awaiting events from, the state machine maintains a non-blocking channel (in the channels map). A channel supports a non-blocking put operation, as well as a non- blocking get operation. Each invocation of awaitNextOrDone is translated as follows. First, we check whether there is already a channel for stream. If not, we create a channel and subscribe an observer which puts new events into the channel. Moreover, we call get on the channel, passing the current continuation. Whenever the channel receives the first event the continuation is called, which executes the corresponding state of the state machine. The continuation is (atomically) deregistered, so that the following events are just enqueued in the channel. When the consumer reaches the original awaitNextOrDone invocation it gets either a queued element from the channel, or, if the channel is empty, it registers its continuation once again using get. At the end of the rasync block, all collected subscriptions (subs) are closed; this turns all created channels into garbage.

#### 5. FORMALIZATION

One of the contributions of this paper is a sketch of the operational semantics of the proposed programming model. Our operational semantics generalizes the formal model presented in [1]. To make it easier to pinpoint the essential semantic differences between our models, we will re-use their formal model.

 $p ::= \overline{cd} \ mb$  program  $cd ::= \text{class } C \{ \overline{fd} \overline{md} \}$  class declaration  $fd ::= \text{var } f : \sigma$  field<br>  $md ::=$  meth method declaration<br>sync method def  $m(\overline{x : \sigma}) : \phi = mb$  sync method<br>def  $m(\overline{x : \sigma}) : \psi =$ **rasync** {  $mb$  } async method  $\begin{cases} \n\det m(\overline{x} : \overline{\sigma}) : \psi = \text{rasync } \{ mb \} \text{ asymptot} \\ \n\overline{\text{var } x : \sigma} : \overline{\mathbf{e}} \n\end{cases}$  $mb ::= \{\overline{\text{var } x : \sigma}; \overline{e} \}$ <br> $\phi ::= \sigma$  $return type$  $\sigma, \tau ::=$  type *| γ* value type class tvpe class tvpe class tvpe class tvpe class tvpe class tvpe class tvpe class tvpe class tvpe class tvpe class tvpe class tvpe class tvpe class tvpe class tvpe class tvpe class tvpe class tvpe class *|* C class type *(including a family of types Observable*[*σ*]*)*  $\gamma ::=$  value type *|* Boolean boolean  $\psi ::= \texttt{Observeable}[\sigma]$  integer<br> $\psi ::= \texttt{Observeable}[\sigma]$  observable  $observable return type$ 

Figure 4: Core language syntax. *C* is a class name, *f, m* are field and method names.

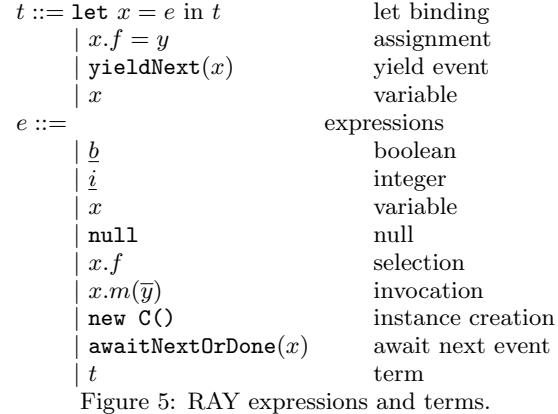

# 5.1 Syntax

Figure 4 and Figure 5 show the syntax of our core language. The core language is taken virtually unchanged from [1]. To make it more uniform with the rest of the paper we use a Scala-like syntax, however. Like in the original paper, programs are written in *statement normal form* (SNF) which forces all subexpressions to be named; this simplifies the presentation of the operational semantics. Note that our core language does not support any form of subtyping, so class declarations do not specify a superclass. This is again adopted from [1]; the presented reactive features are orthogonal to subtyping.

A RAY program consists of a collection of class definitions, as well as the definition of a (main) method body. A class C has (a possibly empty) sequence of public fields and methods, *f* with types  $\sigma$ , and *md*, respectively. Importantly, method declarations may be either synchronous, or asynchronous. In the synchronous case, methods are public with return type  $\phi$ , a type which may represent either a class or value type, and they may contain local variables and/or a list of expressions  $\bar{e}$ . Asynchronous methods on the other hand are marked with rasync and are expected to have return type  $\text{Observeable}[\sigma]$ , but are otherwise syntactically the same as synchronous methods.

The Observable<sup>[ $\sigma$ ]</sup> family of types is used to model the generic nature of observables. They represent observables such that an async method can choose to await their next event using awaitNextOrDone. Conversely, inside the body of an async method with result type Observable[*σ*], yield-Next can be used to publish an event of type  $\sigma$ .

Expressions in RAY include constants, which can be either an integer *i*, boolean *b*, or the null literal. They may also be represented by class declarations, selections, invocations, or terms. Here, *x* and *y* represent variable names, while *f* ranges over field names and *m* ranges over method names. In order to enforce the above-mentioned SNF, we include a second syntactic category for terms.

# 5.2 Operational Semantics

#### *5.2.1 Notation*

A heap, denoted *H*, partially maps object identifiers (ranged over by *o*) to heap objects, denoted *⟨*C*, FM⟩*, representing a pair of type C and a field map, *FM*. A field map partially maps fields  $f$  to values (ranged over by  $v$ ), where  $v$  can be either an integer, a boolean, null, or an object identifier (the address of an object in the heap).

Frames have the form  $\langle L, \bar{e} \rangle^l$  where *L* maps local variables to their values,  $\bar{e}$  is a sequence of expressions, and *l* is a label. A label is either *s* denoting a regular, synchronous frame, or *a*(*o*) denoting an asynchronous frame; in this case, *o* is the heap address of a corresponding observable object  $\langle$ **Observable** $[\sigma]$ *, state*  $\mapsto$  *running*( $\overline{F}$ *,* $\overline{D}$ ) $\rangle$ *.*  $\overline{F}$  is a set of asynchronous frames, namely, all observables that are currently suspended awaiting  $o$  to publish a new event.  $\overline{D}$  is a set of so-called "dormant queues" which are explained below. Invoking a synchronous method pushes a synchronous frame to the current frame stack; invoking an asynchronous method pushes an asynchronous frame to the current frame stack.

There are three kinds of transition rules. The first kind goes from a heap and a frame to a new heap and a new frame (simple right arrow). The second kind goes from a heap and a frame stack to a new heap and a new frame stack (double right arrow). The third kind goes from a heap and a set of frame stacks to a new heap and a new set of frame stacks (squiggly right arrow).

#### *5.2.2 Transition Rules*

Rule (E-RAsync-Yield) is an extended version of rule (E-Async-Return) in [1]. It shows how awaiters (frames  $\bar{F}$ ) are resumed when the current asynchronous frame yields a next event. An awaiter has the form

 $\langle L_2, x = y$ .GetResult(); $\bar{s_2} \rangle^{a(o_2)}$ . The call y.GetResult() is just a placeholder indicating that the awaiter should be resumed with the next event that stream y yields. Note that the state of an observable is  $running(\bar{F}, \bar{D})$  as opposed to *running*( $\bar{F}$ ) in the simpler async case. The  $\bar{D}$  are "dormant" queues, which are queues of awaiters that are currently not suspended, but that might call awaitNextOrDone again. To prevent these awaiters from skipping events, we record them in this list of dormant queues, so that new events can be queued up in the dormant queues, until awaitNextOrDone is called again. Another difference from the async formalization is that GetResult returns an option, which means

upon yielding a next result, the awaiter is resumed with value  $\texttt{Some}(L(z))$ .

Rule (E-RAsync-Return) applies when an asynchronous frame has been evaluated to the end (the expressions in the frame are just  $\epsilon$ ). In this case all awaiters *F* of observable *o* are resumed with result None to indicate that the observable is done publishing events. Like before, the result is added to existing dormant queues yielding  $\overline{D}$ <sup>*'*</sup>. The state of observable *o* is changed to *done*( $\overline{D}$ <sup>*'*</sup>). As a result, subsequent calls to awaitNextOrDone can immediately return None (not shown); at the same time, events in dormant queues can be consumed until the last element, None, is removed from the queue.

Rule (E-AwaitNextOrDone-1) only applies if in observable *o*<sup>1</sup> (the observable of y) there is no dormant queue for observable *o* (the observable that is waiting for the next event) or the dormant queue is empty. In the former case, a new awaiter is created and added to observable  $o_1$  in  $H_1$ . In the latter case, the empty dormant queue is removed and a regular awaiter is added to the awaiters of observable *o*1.

Rule (E-AwaitNextOrDone-2) applies if the observable awaiting an event has a non- empty dormant queue; in this case, the observable can continue while taking an element out of the dormant queue.

# 6. RELATED WORK

There is a large body of work investigating the relationship of events and threads. Several proposals attempt to reconcile the flexibility and efficiency of event-based programming with the simpler reasoning afforded by direct- style, threadbased programming. Although similar in spirit, the present work proposes an integration of two existing programming models: async/await in the style of  $C#$  and Reactive Extensions. Consequently, we refer to other recent publications (e.g., [1]) for a discussion of events and threads, and how they relate to the async/await model.

The implementation of our RAY model is related to Scala's CPS compiler plugin [11] which provides first-class delimited continuations. However, there are important differences. Both Scala Async and RAY are implemented using the macro system [2] introduced in Scala 2.10, which is a more lightweight approach compared to a compiler plugin. The translation avoids a complex interaction with Scala's type checker; the rasync, await\*, and yield\* constructs are purely syntactic instead of type-driven. The *Scala.React* programming framework [8] builds on Scala's CPS plugin to avoid the inversion of control inherent in the observer pattern. Like other FRP frameworks it provides first-class time-varying signals which support the automatic propagation of updates to other signals. This power comes at the cost of support for concurrent signal propagation. In contrast, RAY is designed for concurrency, but does not feature first-class signals.

# 7. CONCLUSION

This paper proposes RAY, a programming model and macrobased library for Scala, which integrates the Async model of C# and Scala with the Reactive Extensions model. RAY supports both consuming and creating observable streams

$$
H_0(o) = \langle \text{Observeable}[\sigma], state \mapsto running(\bar{F}, \bar{D}) \rangle
$$
\n
$$
\bar{R} = \{ \langle L_2[x \mapsto \text{Some}(L(z))], \bar{s}_2 \rangle^{a(o_2)} \mid \langle L_2, x = y.\text{GetResult}(S; \bar{s}_2 \rangle^{a(o_2)} \in \bar{F} \}
$$
\n
$$
\bar{N} = \{ \langle o_2, [] \rangle \mid \langle \_, \rangle^{a(o_2)} \in \bar{R} \}
$$
\n
$$
\bar{D'} = \{ \langle o_3, \text{Some}(L(z)) : : q \rangle \mid \langle o_3, q \rangle \in \bar{D} \}
$$
\n
$$
H_1 = H_0[o \mapsto \langle \text{Observeable}[\sigma], state \mapsto running(\epsilon, \bar{D'} \cup \bar{N}) \rangle]
$$
\n
$$
H_0, \{ \langle L, \text{yieldNext}(z); \bar{s} \rangle^{a(o)} \circ FS \} \cup P
$$
\n
$$
\sim H_1, \{ \langle L, \bar{s} \rangle^{a(o)} \circ FS \} \cup \{ R \circ \epsilon \mid R \in \bar{R} \} \cup P
$$
\n
$$
H_0(o) = \langle \text{Observeable}[\sigma], state \mapsto running(\bar{F}, \bar{D}) \rangle
$$
\n
$$
\bar{R} = \{ \langle L_2[x \mapsto \text{None}], \bar{s}_2 \rangle^{a(o_2)} \mid \langle L_2, x = y.\text{GetResult}(S; \bar{s}_2 \rangle^{a(o_2)} \in \bar{F} \}
$$
\n
$$
H_1 = H_0[o \mapsto \langle \text{Observeable}[\sigma], state \mapsto {7} \cup \{ S_2 \}^{a(o_2)} \in \bar{F} \}
$$
\n
$$
H_1 = H_0[o \mapsto \langle \text{Observeable}[\sigma], state \mapsto {1} \cup \{ S_2 \}^{a(o_2)} \in \bar{F} \}
$$
\n
$$
H_1 = H_0[o \mapsto \langle \text{Observeable}[\sigma], state \mapsto {1} \cup \{ S_2 \}^{a(o_2)} \in \bar{F} \}
$$
\n
$$
H_0, \{ \langle L, \epsilon \rangle^{a(o)} \circ FS \} \cup P
$$
\n
$$
\sim H_1, \{ FS
$$

 $H_0, \langle L, \texttt{x = awaitNextOrDone(y)}$  ;  $\bar{s}\rangle^{a(o)}$   $\circ$   $FS$  $\rightarrow$   $H_1, FS$ 

(E-AwaitNextOrDone-1)

$$
L(y) = o_1
$$
  
\n
$$
H_0(o_1) = \langle \text{Observable}[\sigma], state \mapsto running(\bar{F}, \bar{D}) \rangle
$$
  
\n
$$
\bar{D} = \bar{D}' \cup \{ \langle o, q :: \text{Some}(e) \rangle \}
$$
  
\n
$$
H_1 = H_0[o_1 \mapsto \langle \text{Observable}[\sigma], state \mapsto running(\bar{F}, \bar{D}' \cup \{ \langle o, q \rangle \}) \rangle] \quad (E-AWAITNEXTORDONE-2)
$$
  
\n
$$
H_0, \langle L, x = \text{awaitNextOrDone}(y) ; \bar{s} \rangle^{a(o)} \circ FS
$$
  
\n
$$
\mapsto H_1, \langle L[x \mapsto e], \bar{s} \rangle^{a(o)} \circ FS
$$
  
\nFigure 6: Transition rules for reactive async features.

in a familiar direct style, avoiding higher-order functions and low-level callbacks in many cases. Moreover, it integrates Scala's widely-adopted futures library into a unified programming model. Our goal with this integration is to simplify reactive programming with Scala, async/await, and reactive streams significantly.

#### 8. REFERENCES

- [1] G. M. Bierman, C. V. Russo, G. Mainland, E. Meijer, and M. Torgersen. Pause 'n' play: Formalizing asynchronous C#. In *ECOOP*, volume 7313, pages 233–257. Springer, 2012.
- [2] E. Burmako. Scala macros: Let our powers combine! In *Proceedings of the 4th Workshop on Scala*. ACM, 2013.
- [3] P. T. Eugster, P. Felber, R. Guerraoui, and A.-M. Kermarrec. The many faces of publish/subscribe. *ACM Comput. Surv*, 35(2):114–131, 2003.
- [4] P. Haller, A. Prokopec, H. Miller, V. Klang, R. Kuhn, and V. Jovanovic. Scala Improvement Proposal 14 - Futures and Promises. http://docs.scala-lang.org/ sips/pending/futures-promises.html, 2012.
- [5] P. Haller and J. Zaugg. Scala Async. https://github.com/scala/async, 2013.
- [6] P. Haller and J. Zaugg. Scala Improvement Proposal 22 - Async. http: //docs.scala-lang.org/sips/pending/async.html, 2013.
- [7] A. Hejlsberg, M. Togersen, S. Wiltamuth, and

P. Golde, editors. *The C# Programming Language*. Addison-Wesley, fourth edition, 2011.

- [8] I. Maier and M. Odersky. Higher-order reactive programming with incremental lists. In G. Castagna, editor, *ECOOP*, volume 7920 of *Lecture Notes in Computer Science*, pages 707–731. Springer, 2013.
- [9] E. Meijer. Your mouse is a database. *Commun. ACM*, 55(5):66–73, 2012.
- [10] A. Prokopec, H. Miller, T. Schlatter, P. Haller, and M. Odersky. Flowpools: A lock-free deterministic concurrent dataflow abstraction. In H. Kasahara and K. Kimura, editors, *LCPC*, volume 7760 of *Lecture Notes in Computer Science*, pages 158–173. Springer, 2012.
- [11] T. Rompf, I. Maier, and M. Odersky. Implementing first-class polymorphic delimited continuations by a type-directed selective CPS-transform. In G. Hutton and A. P. Tolmach, editors, *ICFP*, pages 317–328. ACM, 2009.
- [12] D. Syme, T. Petricek, and D. Lomov. The F# asynchronous programming model. In R. Rocha and J. Launchbury, editors, *PADL*, volume 6539 of *Lecture Notes in Computer Science*, pages 175–189. Springer, 2011.